# Verification results with browsers other than Internet Explorer (IE)

This document describes the verification test results about non-Internet Explorer (IE) browser of network camera firmware version V4.10 or later, and it is NOT guaranteed to be compatible with the other function.

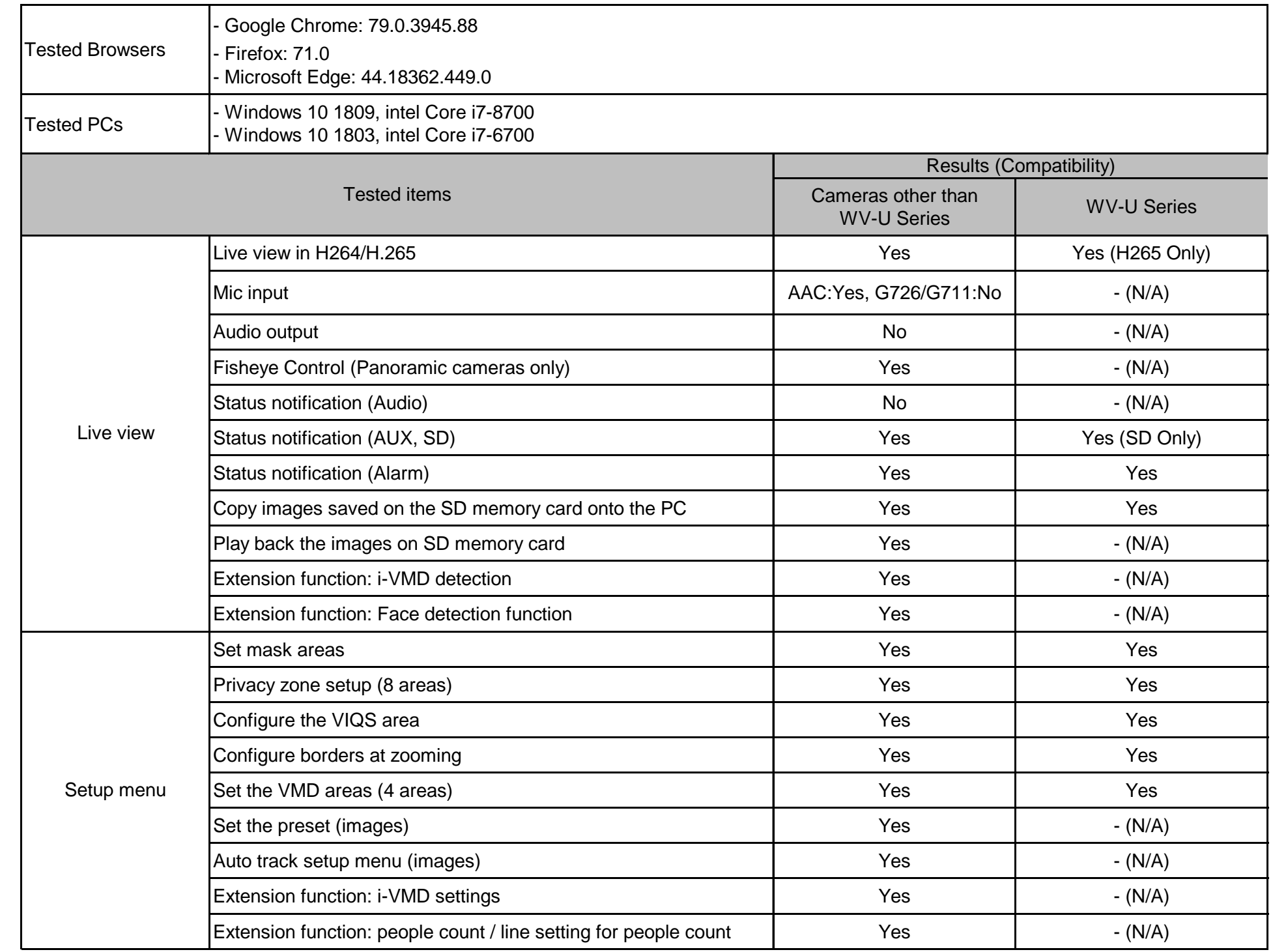

### Models:

## Version 4.10 and later

WV-S1132, WV-S1132H, WV-S1131, WV-S1112, WV-S1111, WV-S1531LTN, WV-S1531LN, WV-S1432LH, WV-S1511LN, WV-S1510, WV-S2531LTN, WV-S2531LN, WV-S2532LH, WV-S2511LN, WV-S2231L, WV-S2211L, WV-S2131L, WV-S2131, WV-S2132H, WV-S2130, WV-S2111L, WV-S2110, WV-X6531N, WV-X6511N, WV-S6131, WV-S6111, WV-S6530N, WV-S6130, WV-S6110, WV-S3130, WV-S3110, WV-S3530, WV-S3510, WV-S3131L, WV-S3111L, WV-S3531L, WV-S3511L, WV-S3532L, WV-S3512L, WV-S4150, WV-S4550L, WV-S4550LM, WV-X4170, WV-X4171, WV-X4571L, WV-X4571LM, WV-S1550L, WV-S2550L, WV-S2250L, WV-X8570N, WV-S8530N

### Version 4.20 and later

WV-X6533LN, WV-S6532LN, WV-X6533LNH, WV-S2270L, WV-S2570L, WV-S1570L, WV-S2270LH, WV-S1570LH

## Version 1.00 and later

 WV-U1542L, WV-U1532L, WV-U1142, WV-U1132, WV-U2542L, WV-U2532L, WV-U2142L, WV-U2132L WV-U1130, WV-U2530L, WV-U2540L, WV-U2140L, WV-U2130L WV-X1551LN, WV-X2551LN, WV-X2251L, WV-X1571LN, WV-X2571LN, WV-X2271L **Added: Dec. 8, 2020**

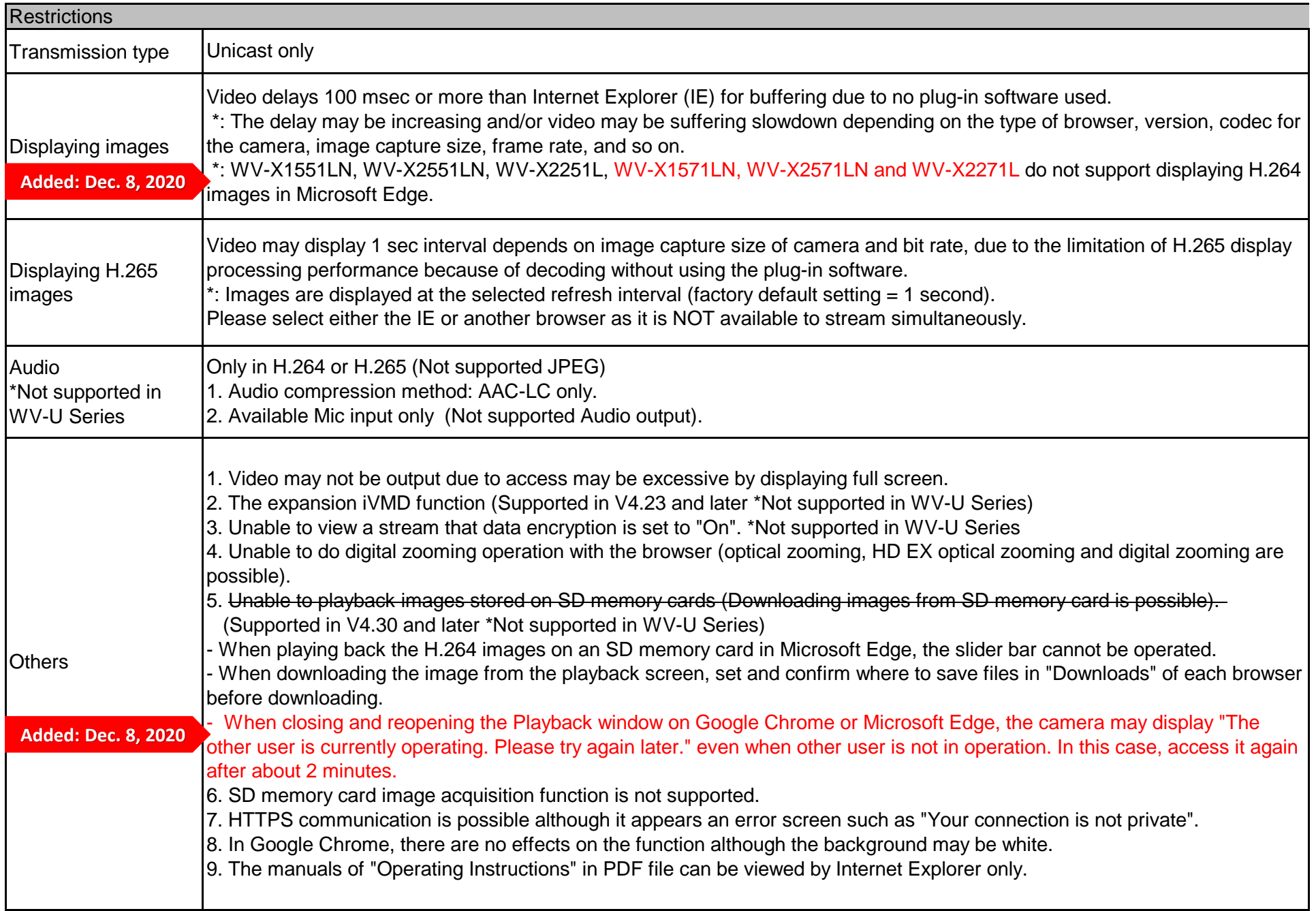